# **Princeton University**

**Computer Science 217: Introduction to Programming Systems**

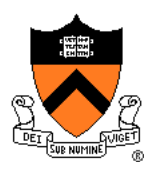

# **Modularity design principles**

# **Module Design Principles**

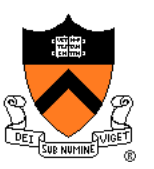

We propose 7 module design principles

And illustrate them with 4 examples

• List, string, stdio, SymTable

## **Stack Module**

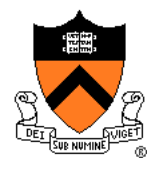

#### List module (wrong)

#### list.h

```
struct List {int len; int *data};
```

```
struct List * new(void);
```

```
void insert (struct List *p,
             int key);
```

```
void concat (struct List *p, 
             struct List *q);
```

```
int nth_key (struct List *p,
             int n);
```
**void free (List \*p);**

#### List module (abstract)

#### list.h

```
struct List;
```

```
struct List * new(void);
```

```
void insert (struct List *p,
             int key);
```

```
void concat (struct List *p, 
             struct List *q);
```

```
int nth_key (struct List *p,
             int n);
```

```
void free (List *p);
```
# **String Module**

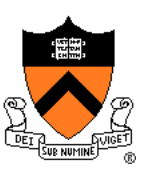

#### string module (from C90)

**/\* string.h \*/**

**size\_t strlen(const char \*s); char \*strcpy(char \*dest, const char \*src); char \*strncpy(char \*dest, const char \*src, size\_t n); char \*strcat(char \*dest, const char \*src); char \*strncat(char \*dest, const char \*src, size\_t n); int strcmp(const char \*s1, const char \*s2);** int strncmp(const char \*s1, const char \*s2, size t n); **char \*strstr(const char \*haystack, const char \*needle); void \*memcpy(void \*dest, const void \*src, size\_t n);** int memcmp(const void \*s1, const void \*s2, size t n); **…**

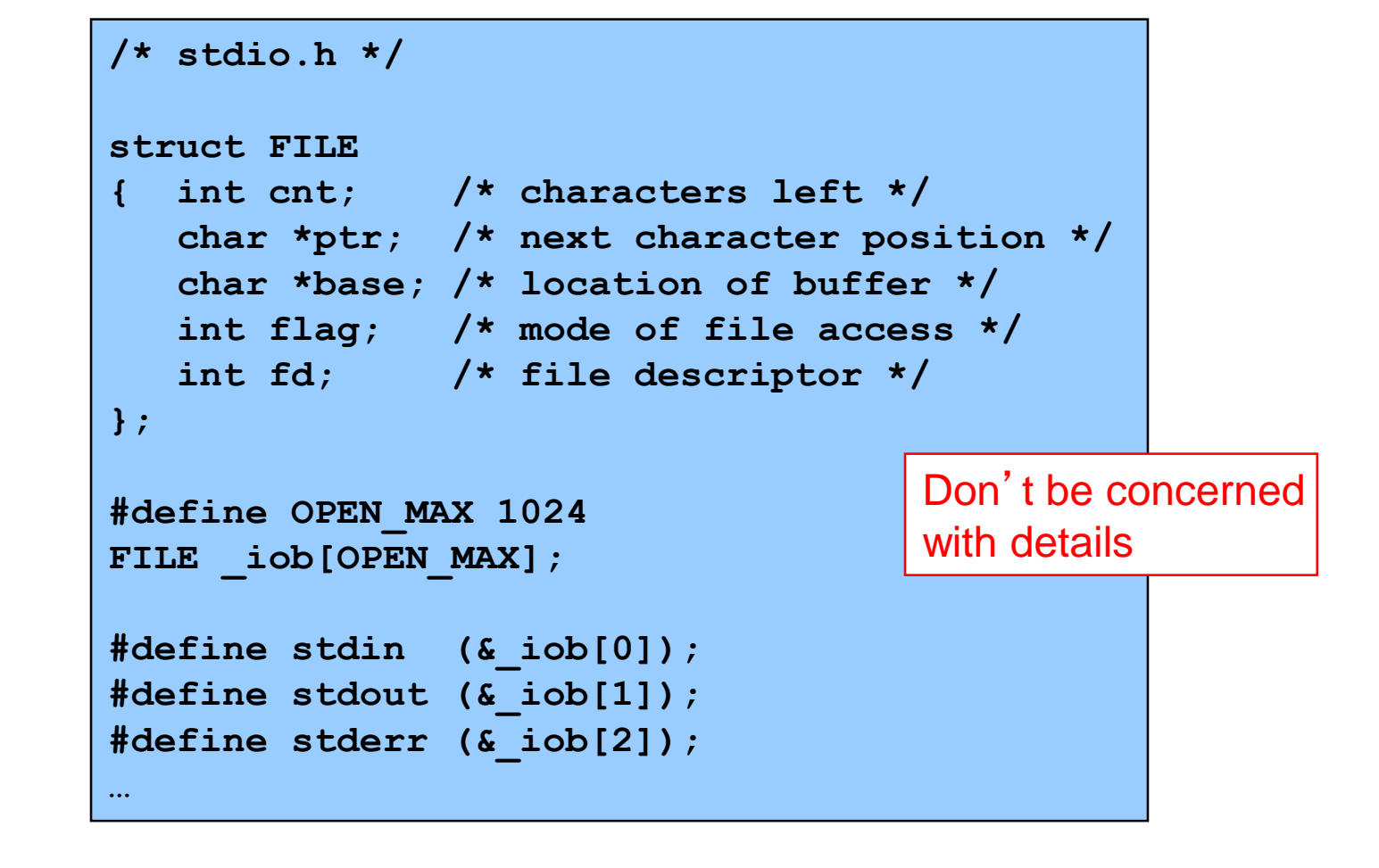

stdio module (from C90, vastly simplified)

# **Stdio Module**

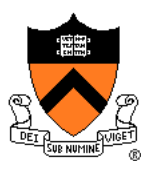

## **Stdio Module**

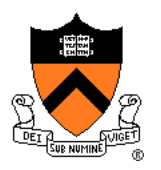

#### stdio (cont.)

```
…
FILE *fopen(const char *filename, const char *mode);
int fclose(FILE *f);
int fflush(FILE *f);
int fgetc(FILE *f);
int getchar(void);
int fputc(int c, FILE *f);
int putchar(int c);
int fscanf(FILE *f, const char *format, …);
int scanf(const char *format, …);
int fprintf(FILE *f, const char *format, …);
int printf(const char *format, …);
int sscanf(const char *str, const char *format, ...);
int sprintf(char *str, const char *format, ...);
…
```
# **SymTable Module**

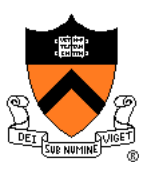

#### SymTable module (from Assignment 3)

```
/* symtable.h */
typedef struct SymTable *SymTable_T;
SymTable_T SymTable_new(void);
void SymTable free(SymTable T t);
size t SymTable getLength(SymTable T t);
int SymTable_put(SymTable_T t, const char *key,
             const void *value);
void *SymTable_replace(SymTable_T t, const char *key,
             const void *value);
int SymTable contains(SymTable T t, const char *key);
void *SymTable_get(SymTable_T t, const char *key);
void *SymTable_remove(SymTable_T t, const char *key);
void SymTable_map(SymTable_T t,
             void (*pfApply)(const char *key,
                void *value, void *extra),
             const void *extra);
```
#### 8

### **Agenda**

### A good module:

- **Encapsulates data**
- Is consistent
- Has a minimal interface
- Detects and handles/reports errors
- Establishes contracts
- Has strong cohesion (if time)
- Has weak coupling (if time)

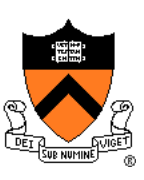

### **Encapsulation**

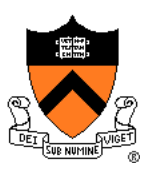

### A well-designed module encapsulates data

- An interface should hide implementation details
- A module should use its functions to encapsulate its data
- A module should not allow clients to manipulate the data directly

### Why?

- **Clarity**: Encourages abstraction
- **Security**: Clients cannot corrupt object by changing its data in unintended ways
- **Flexibility**: Allows implementation to change even the data structure – without affecting clients

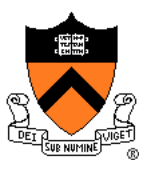

### List (nonabstract)

list.h

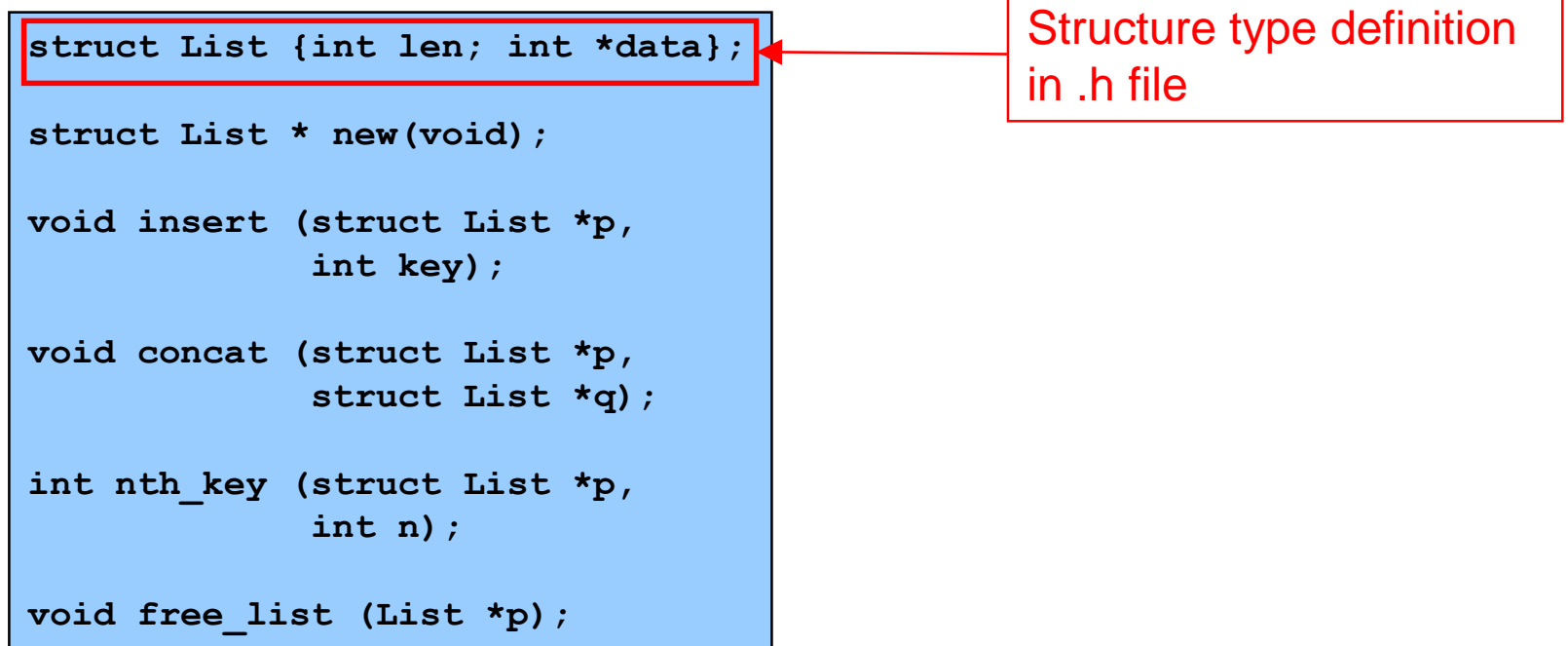

- Interface reveals how List object is implemented
	- That is, as an array
- Client can access/change data directly; could corrupt object

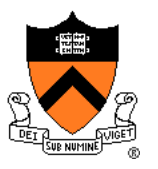

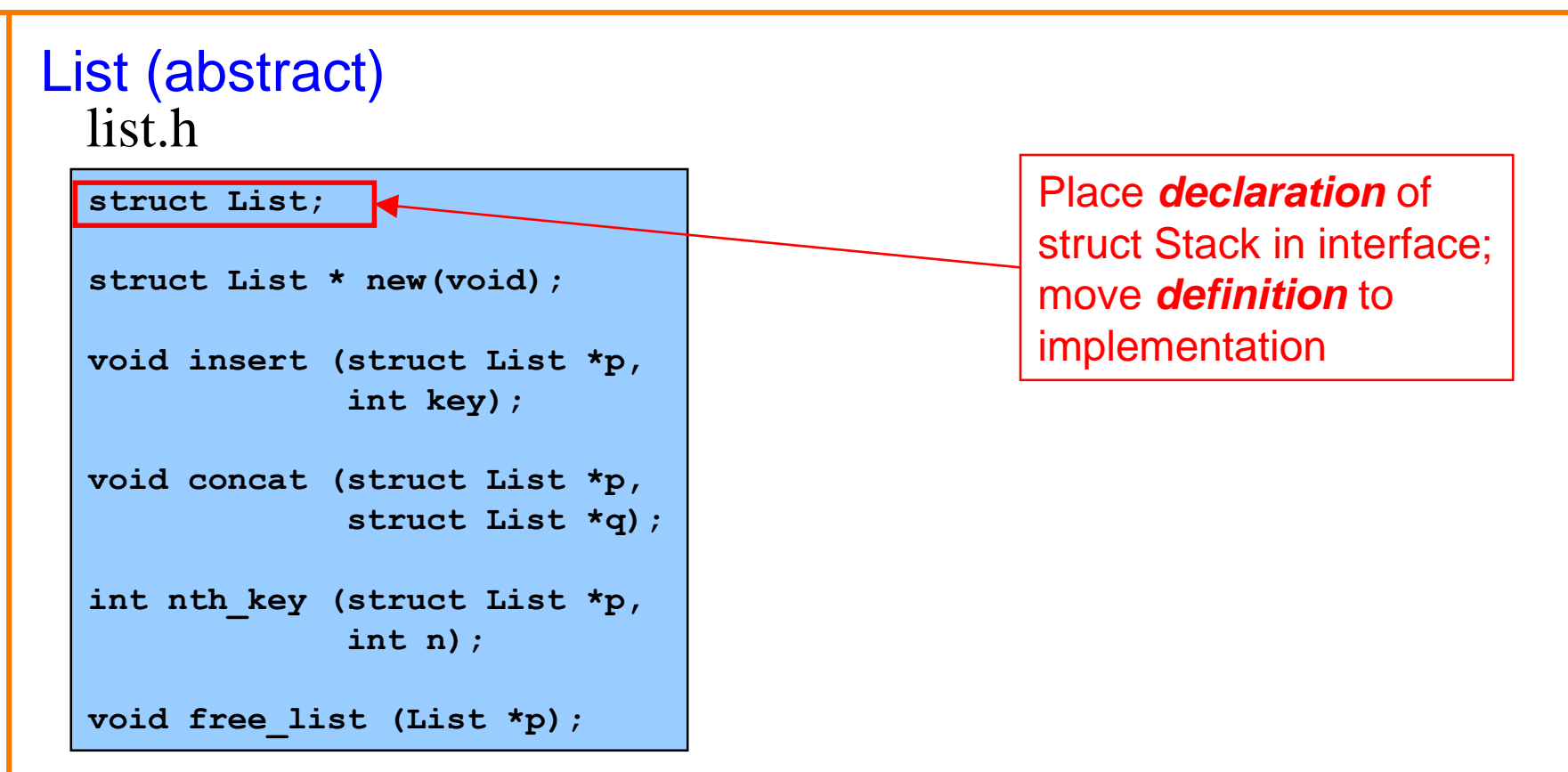

- Interface does not reveal how List object is implemented
- Client cannot access data directly
- That's better  $11$

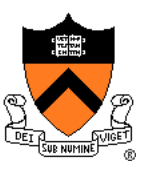

#### List (abstract, with typedef)

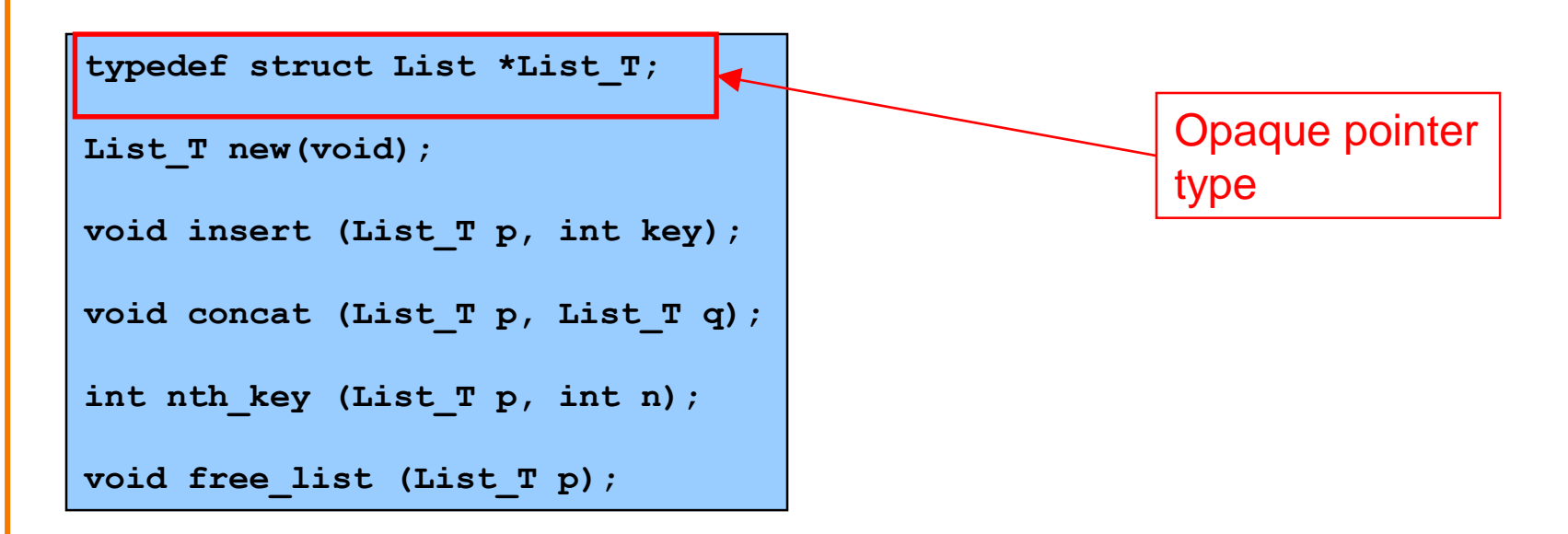

- Interface provides **List T** abbreviation for client
	- Interface encourages client to think of **objects** (not structures) and **object references** (not pointers to structures)
- Client still cannot access data directly; data is "opaque" to the client
- That's better still

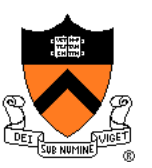

#### string

- Doesn't encapsulate the string data: user can access the representation directly.
- This is *not* an ADT, it is just a (nonabstract) "data type."

### **SymTable**

- Uses the opaque pointer-to-type pattern
- Encapsulates state properly

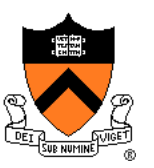

stdio

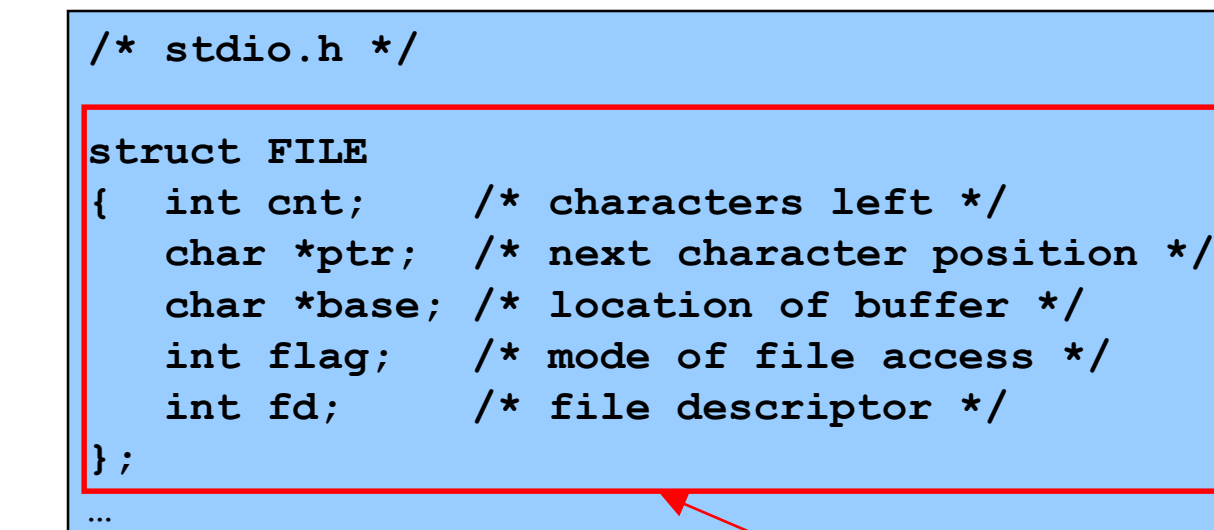

- Violates the abstraction principle
- Programmers can access data directly
	- Can corrupt the FILE object
	- Can write non-portable code
- But the functions are well documented, so
	- Few programmers examine stdio.h
	- Few programmers are boneheaded enough to access the data directly

Structure type definition in .h file

If your neighbors leave their door unlocked, does that make it OK to steal their stuff?

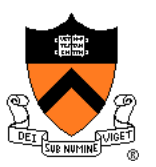

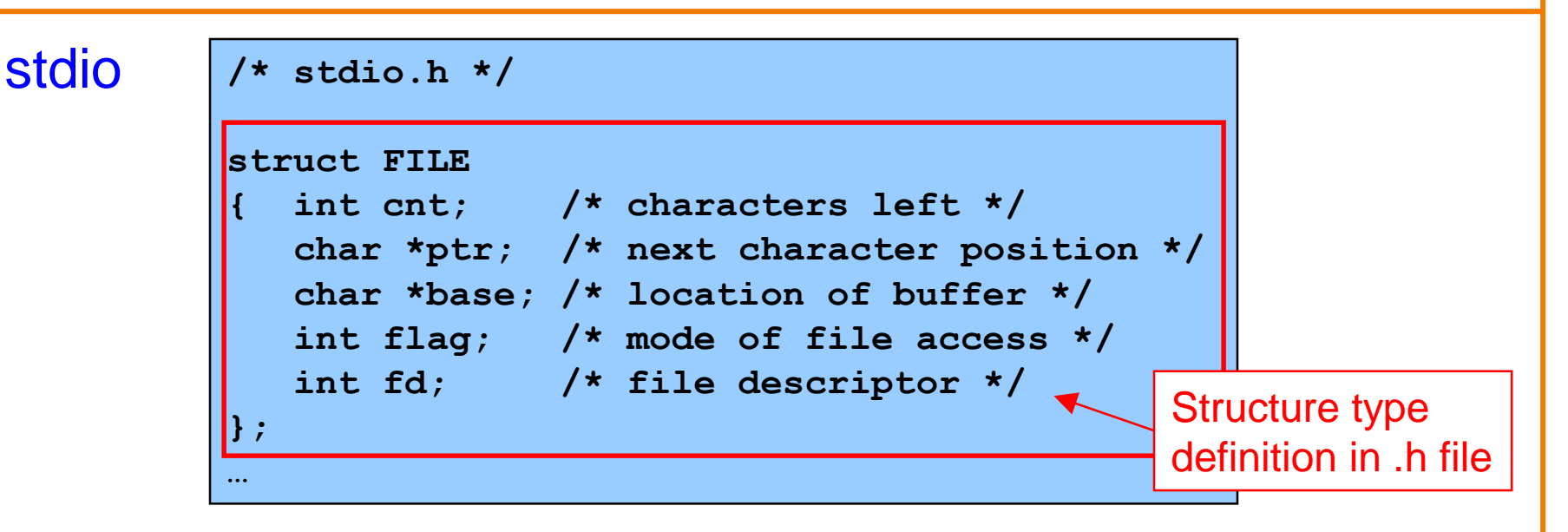

- **Why** did its designers violate the abstraction principle? Two reasons:
- 1. In 1974 when stdio.h was first written, the abstraction principle was not widely understood (Barbara Liskov at MIT was just then inventing it)
- 2.Because function calls were expensive, getchar() and getc() were implemented as macros that accessed the FILE struct directly. But in the 21<sup>st</sup> century, function calls are not expensive anymore; getchar() isn't a macro anymore in most implementations of stdio.h.

# **When's the right time . . .**

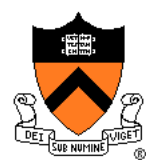

to make an opaque structure definition in stdio.h?

**/\* stdio.h \*/**

**struct FILE;**

**…**

Well, suppose there are 100 million C modules that import stdio.h.

Let's suppose 99% use FILE as if it were opaque, and would not be broken by changing to an opaque structure definition.

In which year is it OK to break 1 million C modules?

Summary: stdio.h is "practically" an ADT, and you should treat it as if "struct FILE" were opaque.

#### 17

### **Agenda**

### A good module:

- Encapsulates data
- **Is consistent**
- Has a minimal interface
- Detects and handles/reports errors
- Establishes contracts
- Has strong cohesion (if time)
- Has weak coupling (if time)

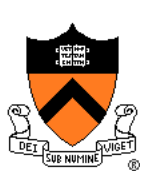

## **Consistency**

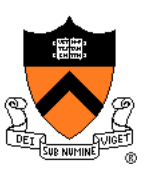

### A well-designed module is consistent

- A function's name should indicate its module
	- Facilitates maintenance programming
		- Programmer can find functions more quickly
	- Reduces likelihood of name collisions
		- From different programmers, different software vendors, etc.
- A module's functions should use a consistent parameter order
	- Facilitates writing client code

# **Consistency Examples 1**

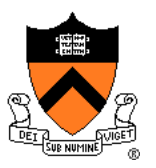

Oops, let's fix that!

#### List

**(-)** Each function name begins with "List\_" **(+)** First parameter identifies List object

**typedef struct List \*List\_T;**

```
List T List new (void);
```

```
void List_insert (List_T p, int key);
```
**void List\_concat (List\_T p, List\_T q);**

**int List\_nth\_key (List\_T p, int n);**

**void List\_free (List\_T p);**

List (revised) **(+)** Each function name begins with "List\_" **(+)** First parameter identifies List object

# **Consistency Examples 1, 4**

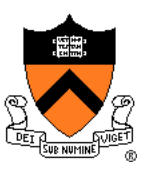

### List

- **(+)** Each function name begins with "List\_"
- **(+)** First parameter identifies List object

### **SymTable**

- **(+)** Each function name begins with "SymTable\_"
- **(+)** First parameter identifies SymTable object

## **Consistency Example 2**

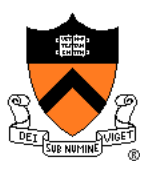

#### string

**…**

**/\* string.h \*/**

Are function names consistent?

**size\_t strlen(const char \*s); char \*strcpy(char \*dest, const char \*src); char \*strncpy(char \*dest, const char \*src, size\_t n); char \*strcat(char \*dest, const char \*src); char \*strncat(char \*dest, const char \*src, size\_t n); int strcmp(const char \*s1, const char \*s2);** int strncmp(const char \*s1, const char \*s2, size t n); **char \*strstr(const char \*haystack, const char \*needle); void \*memcpy(void \*dest, const void \*src, size\_t n);** int memcmp(const void \*s1, const void \*s2, size t n);

> Is parameter order consistent?

## **Consistency Example 3**

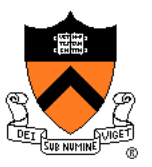

stdio

```
…
FILE *fopen(const char *filename, const char *mode);
int fclose(FILE *f);
int fflush(FILE *f);
int fgetc(FILE *f);
int getchar(void);
int fputc(int c, FILE *f);
int putchar(int c);
int fscanf(FILE *f, const char *format, …);
int scanf(const char *format, …);
int fprintf(FILE *f, const char *format, …);
int printf(const char *format, …);
int sscanf(const char *str, const char *format, ...);
int sprintf(char *str, const char *format, ...);
…
                                  Are function names 
                                  consistent?
                                          Is parameter order 
                                          consistent?
```
#### 23

### **Agenda**

### A good module:

- Encapsulates data
- Is consistent
- **Has a minimal interface**
- Detects and handles/reports errors
- Establishes contracts
- Has strong cohesion (if time)
- Has weak coupling (if time)

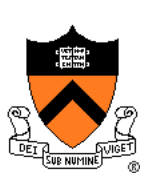

## **Minimization**

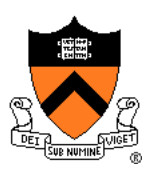

### A well-designed module has a minimal interface

- Function declaration should be in a module's interface if and only if:
	- The function is **necessary** to make objects complete, or
	- The function is **convenient** for many clients

### Why?

• More functions ⇒ higher learning costs, higher maintenance costs

## **Minimization Example 2**

**…**

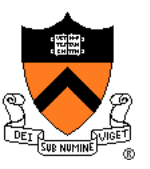

#### string **/\* string.h \*/ size\_t strlen(const char \*s); char \*strcpy(char \*dest, const char \*src); char \*strncpy(char \*dest, const char \*src, size\_t n); char \*strcat(char \*dest, const char \*src); char \*strncat(char \*dest, const char \*src, size\_t n); int strcmp(const char \*s1, const char \*s2);** int strncmp(const char \*s1, const char \*s2, size t n); **char \*strstr(const char \*haystack, const char \*needle); void \*memcpy(void \*dest, const void \*src, size\_t n);** int memcmp(const void \*s1, const void \*s2, size t n); Should any functions be eliminated?

## **Minimization Example 3**

![](_page_25_Picture_1.jpeg)

![](_page_25_Picture_2.jpeg)

# **Minimization Example 4**

![](_page_26_Picture_1.jpeg)

### **SymTable**

- Declares **SymTable\_get()** in interface
- Declares **SymTable\_contains()** in interface

![](_page_26_Picture_5.jpeg)

![](_page_27_Picture_0.jpeg)

Incidentally: In C any function should be either:

- **Declared** in the interface and defined as **non-static**, or
- **Not declared** in the interface and defined as **static**

#### 29

### **Agenda**

### A good module:

- Encapsulates data
- Is consistent
- Has a minimal interface
- **Detects and handles/reports errors**
- Establishes contracts
- Has strong cohesion (if time)
- Has weak coupling (if time)

![](_page_28_Picture_10.jpeg)

### **Error Handling**

![](_page_29_Picture_1.jpeg)

A well-designed module detects and handles/reports errors

#### A module should:

- **Detect** errors
- **Handle** errors if it can; otherwise…
- **Report** errors to its clients
	- A module often cannot assume what error-handling action its clients prefer

# **Handling Errors in C**

![](_page_30_Picture_1.jpeg)

### C options for **detecting** errors

- **if** statement
- **assert** macro

### C options for **handling** errors

- Write message to **stderr**
	- Impossible in many embedded applications
- Recover and proceed
	- Sometimes impossible
- Abort process
	- Often undesirable

![](_page_31_Picture_1.jpeg)

C options for **reporting** errors to client (calling function)

• Set **global variable**?

```
int successful;
…
int div(int dividend, int divisor)
{ if (divisor == 0)
   { successful = 0;
      return 0;
   }
   successful = 1;
   return dividend / divisor;
}
…
quo = div(5, 3);
if (! successful)
   /* Handle the error */
```
- Easy for client to forget to check
- Bad for multi-threaded programming

![](_page_32_Picture_1.jpeg)

C options for **reporting** errors to client (calling function)

• Use **function return value**?

```
int div(int dividend, int divisor, int *quotient)
{ if (divisor == 0)
      return 0;
   …
   *quotient = dividend / divisor;
   return 1;
}
…
successful = div(5, 3, &quo);
if (! successful)
  /* Handle the error */
```
• Awkward if return value has some other natural purpose

![](_page_33_Picture_1.jpeg)

C options for **reporting** errors to client (calling function)

• Use **call-by-reference parameter**?

```
int div(int dividend, int divisor, int *successful)
{ if (divisor == 0)
   { *successful = 0;
      return 0;
   }
   *successful = 1;
   return dividend / divisor;
}
…
quo = div(5, 3, &successful);
if (! successful)
   /* Handle the error */
```
• Awkward for client; must pass additional argument

![](_page_34_Picture_1.jpeg)

### C options for **reporting** errors to client (calling function)

• Call **assert macro**?

```
int div(int dividend, int divisor)
{ assert(divisor != 0);
   return dividend / divisor;
}
…
quo = div(5, 3);
```
- Asserts could be disabled
- Error terminates the process!

![](_page_35_Picture_1.jpeg)

C options for **reporting** errors to client (calling function)

• No option is ideal

![](_page_35_Picture_4.jpeg)

#### 37

### **User Errors**

Our recommendation: Distinguish between…

### (1) **User** errors

- Errors made by human user
- Errors that "could happen"
- Example: Bad data in **stdin**
- Example: Too much data in **stdin**
- Example: Bad value of command-line argument
- Use **if** statement to detect
- Handle immediately if possible, or...
- Report to client via return value or call-by-reference parameter
	- Don't use global variable

![](_page_36_Picture_13.jpeg)

## **Programmer Errors**

![](_page_37_Picture_1.jpeg)

#### (2) **Programmer** errors

- Errors made by a programmer
- Errors that "should never happen"
- Example: pointer parameter should not be **NULL**, but is
- For now, use **assert** to detect and handle
	- More info later in the course

The distinction sometimes is unclear

- Example: Write to file fails because disk is full
- Example: Divisor argument to **div()** is 0

Default: user error

# **Error Handling Example 1**

![](_page_38_Picture_1.jpeg)

#### List

```
typedef struct List *List_T;
```
List T List new(void);

```
void List_insert (List_T p, int key);
```

```
void List_concat (List_T p, List_T q);
```

```
int List_nth_key (List_T p, int n);
```

```
void List_free (List_T p);
```
**. . .**

*add assert(p) in each of the functions.... try to protect against bad clients*

```
void List_insert (List_T p, int key) {
   assert(p);
```
**}**

# **Error Handling Example 1**

![](_page_39_Picture_1.jpeg)

#### List

```
typedef struct List *List_T;
```
List T List new(void);

```
void List_insert (List_T p, int key);
```
**void List\_concat (List\_T p, List\_T q);**

```
int List_nth_key (List_T p, int n);
```

```
void List_free (List_T p);
```
Operation nth  $key(p,n)$ , if p represents  $\sigma_1 \cdot i \cdot \sigma_2$  where the length of  $\sigma_1$  is n, returns  $i$ ; otherwise (if the length of the string represented by  $p$  is  $\leq n$ ), it returns an arbitrary integer.

- This error-handling in List\_nth\_key is *a bit lame.*
- How to fix it? Some choices:
	- **int List\_nth\_key (List\_T p, int n, int \*error);**
	- Or, perhaps better: add an interface function,

**int List\_length (List\_T p);** and then, Operation nth\_key(p,n), if p represents  $\sigma_1 \cdot i \cdot \sigma_2$  where the length of  $\sigma_1$ is  $n$ , returns  $i$ ; otherwise (if the length of the string represented by  $p$  is  $\leq$ *n*), it fails with an assertion failure or abort().

# **Error Handling Examples 2, 3, 4**

![](_page_40_Picture_1.jpeg)

#### string

- No error detection or handling/reporting
- Example: **strlen()** parameter is NULL ⇒ seg fault (if you're lucky\*)

### stdio

- Detects bad input
- Uses function return values to report failure
	- Note awkwardness of **scanf()**
- Sets global variable **errno** to indicate reason for failure

### **SymTable**

• (See assignment specification for proper errors that should be detected, and how to handle them)

#### 42

### **Agenda**

### A good module:

- Encapsulates data
- Is consistent
- Has a minimal interface
- Detects and handles/reports errors
- **Establishes contracts**
- Has strong cohesion (if time)
- Has weak coupling (if time)

![](_page_41_Picture_10.jpeg)

# **Establishing Contracts**

![](_page_42_Picture_1.jpeg)

### A well-designed module establishes contracts

- A module should establish contracts with its clients
- Contracts should describe what each function does, esp:
	- Meanings of parameters
	- Work performed
	- Meaning of return value
	- Side effects

### Why?

- Facilitates cooperation between multiple programmers
- Assigns blame to contract violators!!!
	- If your functions have precise contracts and implement them correctly, then the bug must be in someone else's code!!!

### How?

• Comments in module interface

### **Contracts Example 1**

![](_page_43_Picture_1.jpeg)

List

```
/* list.h */
```

```
/* Return the n'th element of the list p, 
if it exists. Otherwise (if n is 
negative or >= the length of the list), 
abort the program. */
```
**int List\_nth\_key (List\_T p, int n);**

#### Comment defines contract:

- Meaning of function's parameters
	- **p** is the list to be operated on; **n** is the index of an element
- Obligations of caller
	- make sure n is in range; (implicit) make sure p is a valid list
- Work performed
	- Return the n'th element.
- Meaning of return value
- Side effects
	- (None, by default)

### **Contracts Example 1b**

![](_page_44_Picture_1.jpeg)

![](_page_44_Figure_2.jpeg)

**/\* If 0 <= n < length(p), return the n'th element of the list p and set success to 1. Otherwise (if n is out of range) return 0 and set success to 0. \*/**

**int List\_nth\_key (List\_T p, int n, int \*success);**

#### Comment defines contract:

- Meaning of function's parameters
	- **p** is the list to be queried; **n** is the index of an element; **success** is an error flag
- Obligations of caller
	- (implicit) make sure p is a valid List
- Work performed
	- Return the n'th element; set **success** appropriately
- Meaning of return value
- Side effects
	- Set **success**

### **Contracts Examples 2, 3, 4**

![](_page_45_Picture_1.jpeg)

#### string

• See descriptions in man pages

#### stdio

• See descriptions in man pages

### **SymTable**

• See descriptions in assignment specification

#### 47

### **Agenda**

### A good module:

- Encapsulates data
- Is consistent
- Has a minimal interface
- Detects and handles/reports errors
- Establishes contracts
- **Has strong cohesion (if time)**
- Has weak coupling (if time)

![](_page_46_Picture_10.jpeg)

## **Strong Cohesion**

![](_page_47_Picture_1.jpeg)

### A well-designed module has **strong cohesion**

• A module's functions should be strongly related to each other

Why?

• Strong cohesion facilitates abstraction

# **Strong Cohesion Examples**

![](_page_48_Picture_1.jpeg)

List

**(+)** All functions are related to the encapsulated data

### string

- **(+)** Most functions are related to string handling
- **(-)** Some functions are not related to string handling: **memcpy()**, **memcmp()**, …
- **(+)** But those functions are similar to string-handling functions

### stdio

- **(+)** Most functions are related to I/O
- **(-)** Some functions don't do I/O: **sprintf()**, **sscanf()**
- **(+)** But those functions are similar to I/O functions

### **SymTable**

**(+)** All functions are related to the encapsulated data

### **Agenda**

### A good module:

- Encapsulates data
- Is consistent
- Has a minimal interface
- Detects and handles/reports errors
- Establishes contracts
- Has strong cohesion (if time)
- **Has weak coupling (if time)**

![](_page_49_Picture_10.jpeg)

# **Weak Coupling**

![](_page_50_Picture_1.jpeg)

### A well-designed module has **weak coupling**

- Module should be weakly connected to other modules in program
- Interaction **within** modules should be more intense than interaction **among** modules

### Why? Theoretical observations

- Maintenance: Weak coupling makes program easier to modify
- Reuse: Weak coupling facilitates reuse of modules

### Why? Empirical evidence

• Empirically, modules that are weakly coupled have fewer bugs

### Examples (different from previous)…

# **Weak Coupling Example 1**

![](_page_51_Picture_1.jpeg)

![](_page_51_Figure_2.jpeg)

# **Weak Coupling Example 2**

![](_page_52_Picture_1.jpeg)

![](_page_52_Figure_2.jpeg)

- Client module makes many calls to Collection module
- Strong run-time coupling
- Client module makes few calls to Collection module
- Weak run-time coupling

# **Weak Coupling Example 3**

![](_page_53_Picture_1.jpeg)

#### Maintenance-time coupling

![](_page_53_Figure_3.jpeg)

- Maintenance programmer changes Client and MyModule together frequently
- Strong maintenance-time coupling

Changed together often

![](_page_53_Figure_7.jpeg)

- Maintenance programmer changes Client and MyModule together infrequently
- Weak maintenance-time coupling

# **Achieving Weak Coupling**

![](_page_54_Picture_1.jpeg)

Achieving weak coupling could involve **refactoring** code:

- Move code from client to module (shown)
- Move code from module to client (not shown)
- Move code from client and module to a new module (not shown)

### **Summary**

### A good module:

- Encapsulates data
- Is consistent
- Has a minimal interface
- Detects and handles/reports errors
- Establishes contracts
- Has strong cohesion
- Has weak coupling

![](_page_55_Picture_10.jpeg)